$ICP$ 

ICP

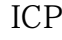

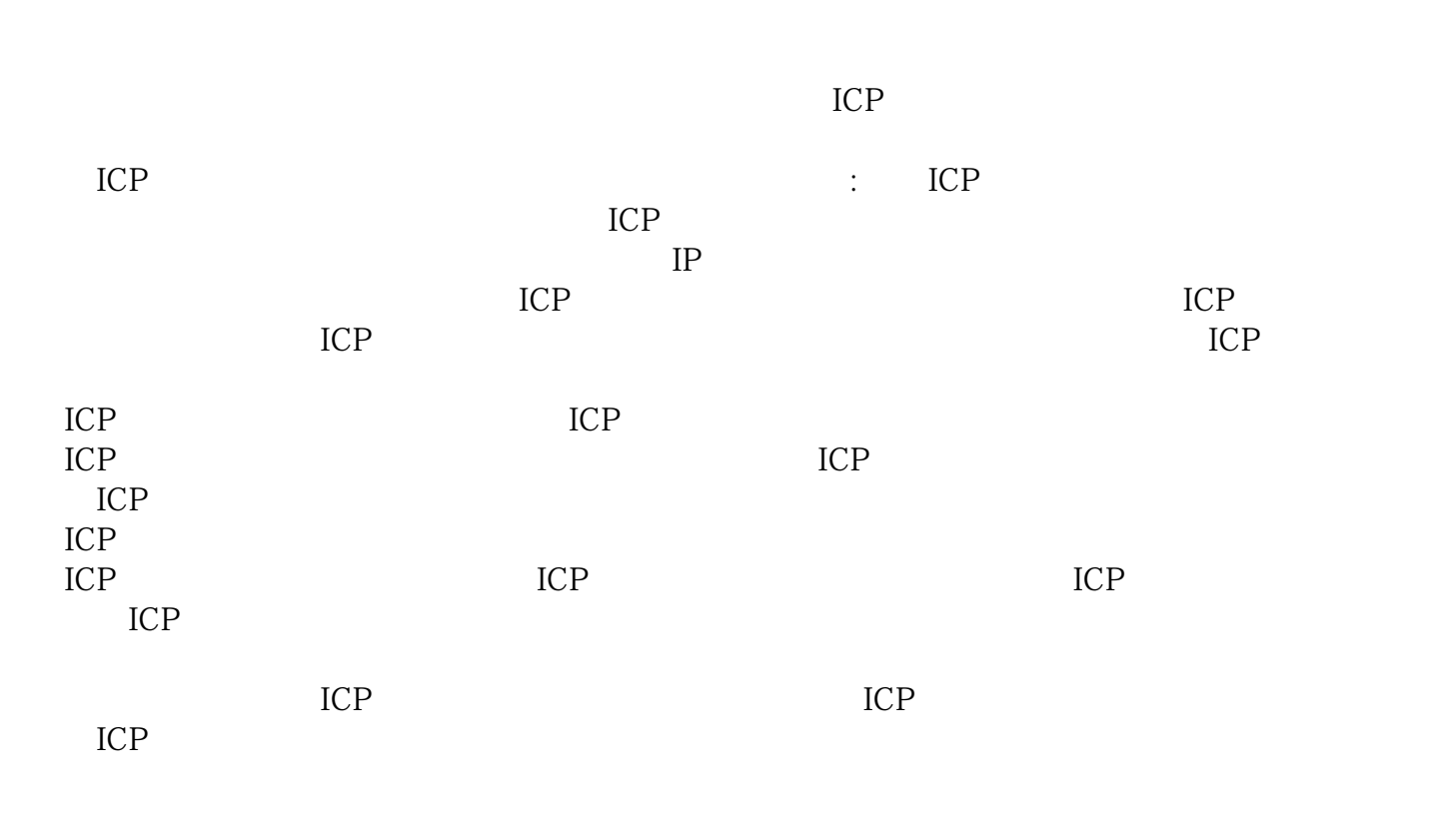

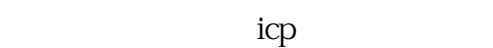

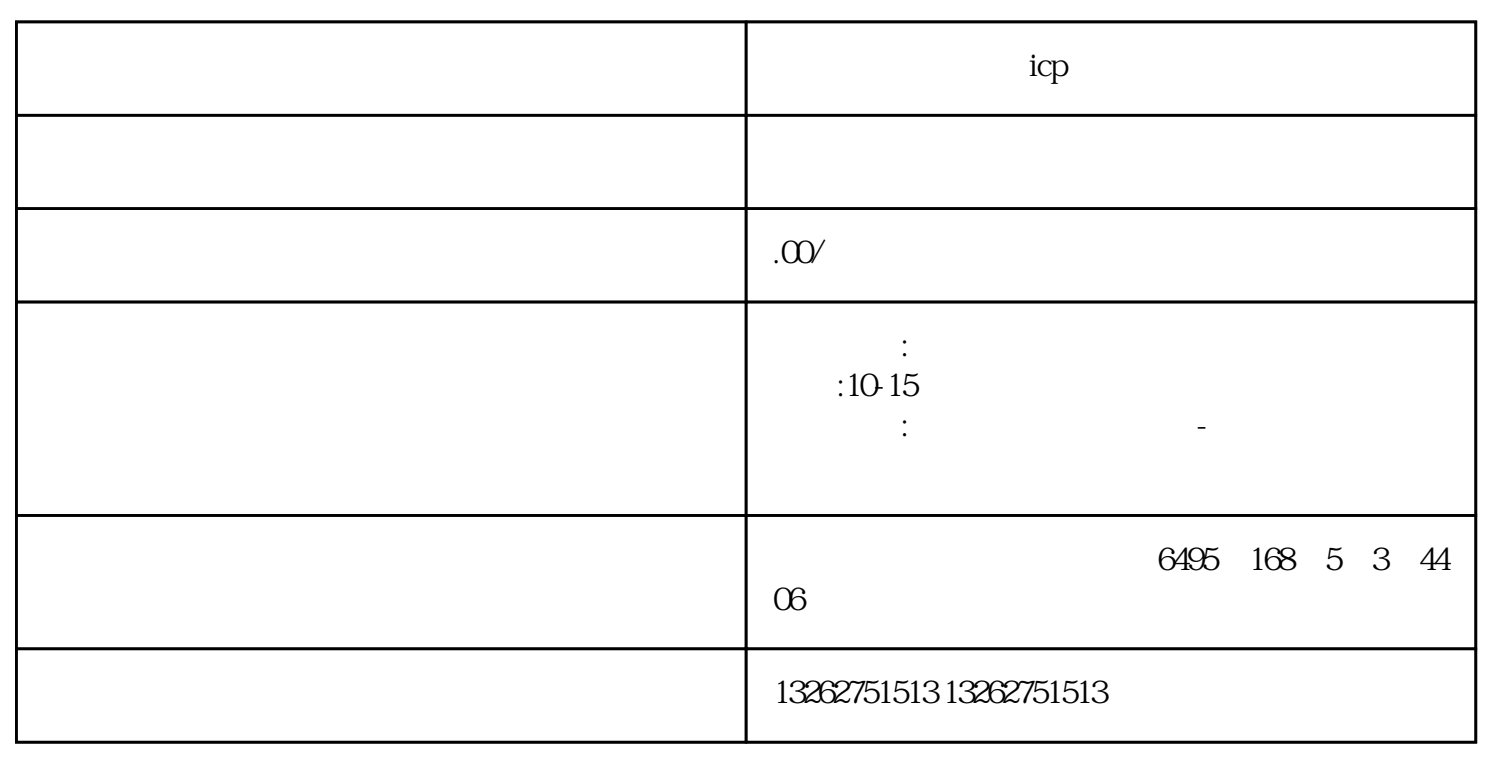

 $ICP$